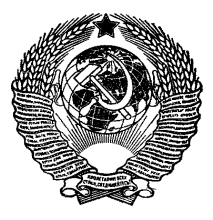

**ГОСУДАРСТВЕННЫЕ СТАНДАРТЫ С О Ю З А ССР**

# **ЕДИНАЯ СИСТЕМА ПРОГРАММНОЙ ДОКУМЕНТАЦИИ**

**ГОСТ 19.001— 77, ГОСТ 19.002-80— ГОСТ 19.004-80, ГОСТ 19.101-77— ГОСТ 19.103-77, ГОСТ 19.104-78— ГОСТ 19.106-78, ГОСТ 19.201— 78. ГОСТ 19.202— 78, ГОСТ 19.301— 79, ГОСТ 19.401— 78, ГОСТ 19.402— 78, ГОСТ 19.403— 79, ГОСТ 19.404— 79, ГОСТ 19.501— 78, ГОСТ 19.502— 78, ГОСТ 19.503-79— ГОСТ 19.508-79, ГОСТ 19.601-78— ГОСТ 19.604-78 (СТ СЭВ 1626— 79, СТ СЭВ 1627—79, СТ СЭВ 2088-80— СТ СЭВ 2097-80)**

**Издание официальное**

Цена 35 коп. **Цена 35 коп.**

ГОСУДАРСТВЕННЫЙ КОМИТЕТ СССР ПО СТАНДАРТАМ

**Моеива**

## **ГОСУДАРСТВЕННЫЕ СТАНДАРТЫ С О Ю З А ССР**

# **ЕДИНАЯ СИСТЕМА ПРОГРАММНОЙ ДОКУМЕНТАЦИИ**

ГОСТ 19.001— 77, ГОСТ 19.002-80— ГОСТ 19.004-80, ГОСТ 19.101-77— ГОСТ 19.103-77, ГОСТ 19.104-78— ГОСТ 19.106-78, ГОСТ 19.201— 78, ГОСТ 19.202— 78, ГОСТ 19.301— 79, ГОСТ 19.401— 78, ГОСТ 19.402— 78, ГОСТ 19.403— 79, ГОСТ 19.404— 79, ГОСТ 19.501— 78, ГОСТ 19.502— 78, ГОСТ 19.503-79— ГОСТ 19.508-79, ГОСТ 19.601-78— ГОСТ 19.604-78 (СТ СЭВ 1626— 79, СТ СЭВ 1627— 79, СТ СЭВ 2088-80— СТ СЭВ 2097-80)

Издание официальное

## **ЕДИНАЯ СИСТЕМА ПРОГРАММНОЙ ДОКУМЕНТАЦИИ**

Редактор *Р.* С. *Федорова* Технический редактор *В. Н. Прусакова* Корректор Л. *Г. Старостин*

Сдано в наб. 06.05.t2 Подп. к печ. 09.08.82 8,0 п. л. 7.14 уч.-изд. л. Тир. 40000 Цена 35 коп.

Ордена «Знак Почета» Издательство стандартов, 123557, Москва, Новопресненскнй пер., 3 Тиш. «Московский печатник». Москва, Лялин пер., 6. Зак, 590

© Издательство стандартов, 1982

ГОСУДАРСТВЕННЫЙ **CTAHAAPT** COM3A CCP

#### Единая система программной документации

#### СХЕМЫ АЛГОРИТМОВ И ПРОГРАММ

#### Правила выполнения

United system for program documentation. Flowcharts. Conventions for flowcharting

RISMAN ГОСТ 19427-74

**FOCT** 

 $19.002 - 80$ 

#### Постановлением Государственного комитета СССР по стандартам от 24 апреля 1980 г. № 1867 срок введения установлен

с 01.07. 1981 г.

Настоящий стандарт распространяется на алгоритмы и программы систем программного обеспечения вычислительных машин, комплексов и систем независимо от их назначения и области применения и устанавливает правила выполнения схем алгоритмов и программ, выполняемых автоматическим способом или от руки.

Стандарт полностью соответствует МС ИСО 2636-73.

### 1. ПРАВИЛА ВЫПОЛНЕНИЯ СХЕМ

1.1. При выполнении схем алгоритмов и программ отдельные функции алгоритмов и программ, с учетом степени их детализации, отображаются в виде условных графических обозначений - символов по ГОСТ 19.003-80.

Схемы должны быть выполнены на форматах по ГОСТ 2.301-68.

1.2. Для облегчения вычерчивания и нахождения на схеме символов рекомендуется поле листа разбивать на зоны. Размеры зон устанавливают с учетом минимальных размеров символов, изображенных на данном листе. Допускается один символ размещать в двух и более зонах, если размер символа превышает размер зоны.

1.3. Координаты зоны проставляют:

по горизонтали - арабскими цифрами слева направо в верхней части листа:

по вертикали - прописными буквами латинского алфавита сверху вниз в левой части листа.

1.4. Координаты зон в виде сочетания букв и цифр **присваивав** ют символам, вписанным в поля этих зон, например *A l, А2, АЗ, BI, В2, ВЗ* и т. д.

При выполнении схем от руки, если поле листа не **разбито на** зоны, символам присваивают порядковые номера.

1.5. **В** пределах одной схемы, при выполнении ее **от руки, до**пускается применять не более двух смежных размеров ряда **чисел,** кратных 5.

1.6. Для ускорения выполнения схем от руки **рекомендуется** использовать бланки с контуром прямоугольника **внутри каждой** зоны. Контуры не должны воспроизводиться при **изготовлении** копии.

1.7. Расположение символов на схеме должно **соответствовать** требованиям ГОСТ 19.003—80.

Исключение составляют обязательные символы **«Линия пото**ка», «Канал связи», «Комментарий» и рекомендуемые **символы** «Межстраничный соединитель», «Транспортирование **носителей»,** «Материальный поток».

1.8. Линии потока должны быть параллельны линиям **внешней** рамки схемы.

1.9. Направления линии потока сверху вниз и слева **направо** принимают за основные и, если линии потока не имеют **изломов,** стрелками можно не обозначать. В остальных случаях **направле**ние линии потока обозначать стрелкой обязательно.

**1.10.** Расстояние между параллельными линиями потока **долж**но быть не менее 3 мм, между остальными символами **схемы** — **ве** менее 5 мм.

1.11. Записи внутри символа или рядом с ним должны **выпол**няться машинописью с одним интервалом или чертежным **шриф**том по ГОСТ 2.304—68.

**1.12.** Записи внутри символа или рядом **с** ним **должны быть** краткими. Сокращения слов и аббревиатуры, за **исключением уста**новленных государственными стандартами, должны быть **расшиф**рованы в нижней части поля схемы или в документе, **к которому** эта схема относится.

1.13. Для удобства детализации программы должиы быть использованы символы «Процесс», «Решение», **«Модификация»,** «Ввод — вывод» и «Пуск — останов», при этом внутри **символов на** расстоянии не менее **0,25** проводят тонкую линию (размер **по ГОСТ 19.003—80).**

1.14. Записи внутри символа должны быть представлены так, чтобы их можно было читать слева направо и сверху вниз, независимо от направления потока (черт. 1). Вид а должен быть прочитан как вид *б.*

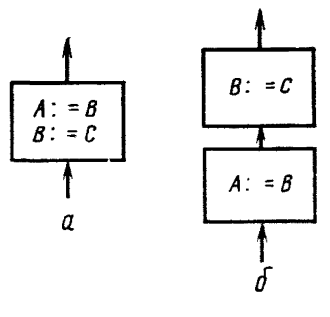

Черт. 1

1.15. В схеме символу может быть присвоен идентификатор, который должен помещаться слева над символом (например, для ссылки в других частях документации) (черт. 2).

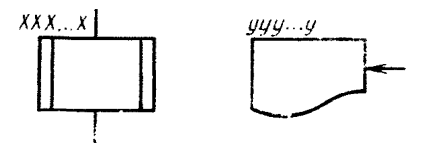

Черт. 2

1.16. В схемах допускается краткая информация о символе (описание, уточнение или другие перекрестные ссылки для более полного понимания функции данной части системы). Описание символа должно помещаться справа над символом (черт. 3).

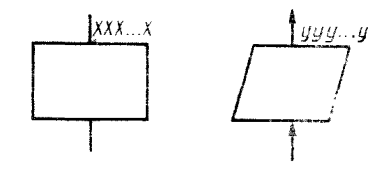

Черт. 3

### 2. ПРАВИЛА ПРИМЕНЕНИЯ СИМВОЛОВ

2.1. Применение символов должно соответствовать указанному в таблице.

8

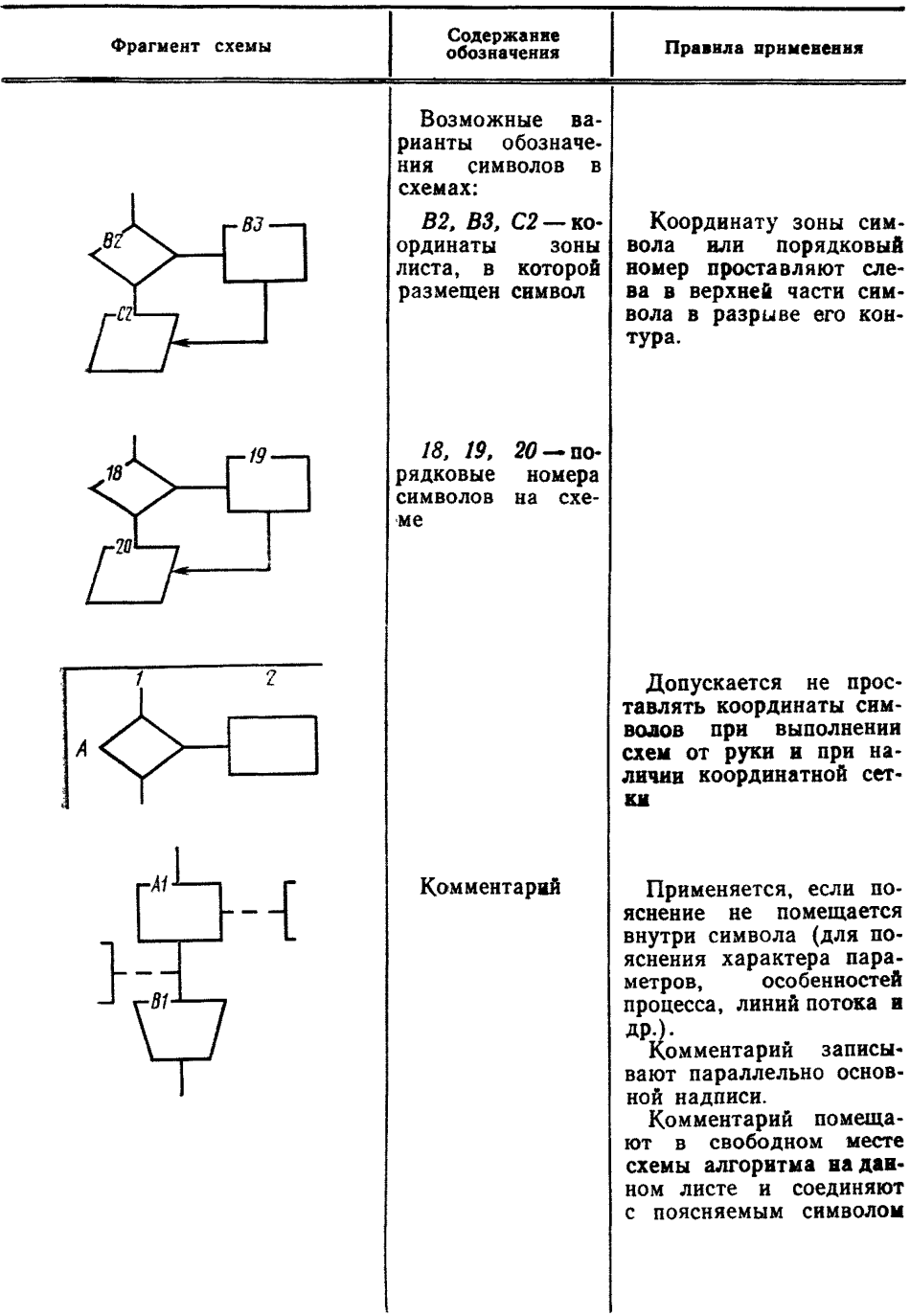

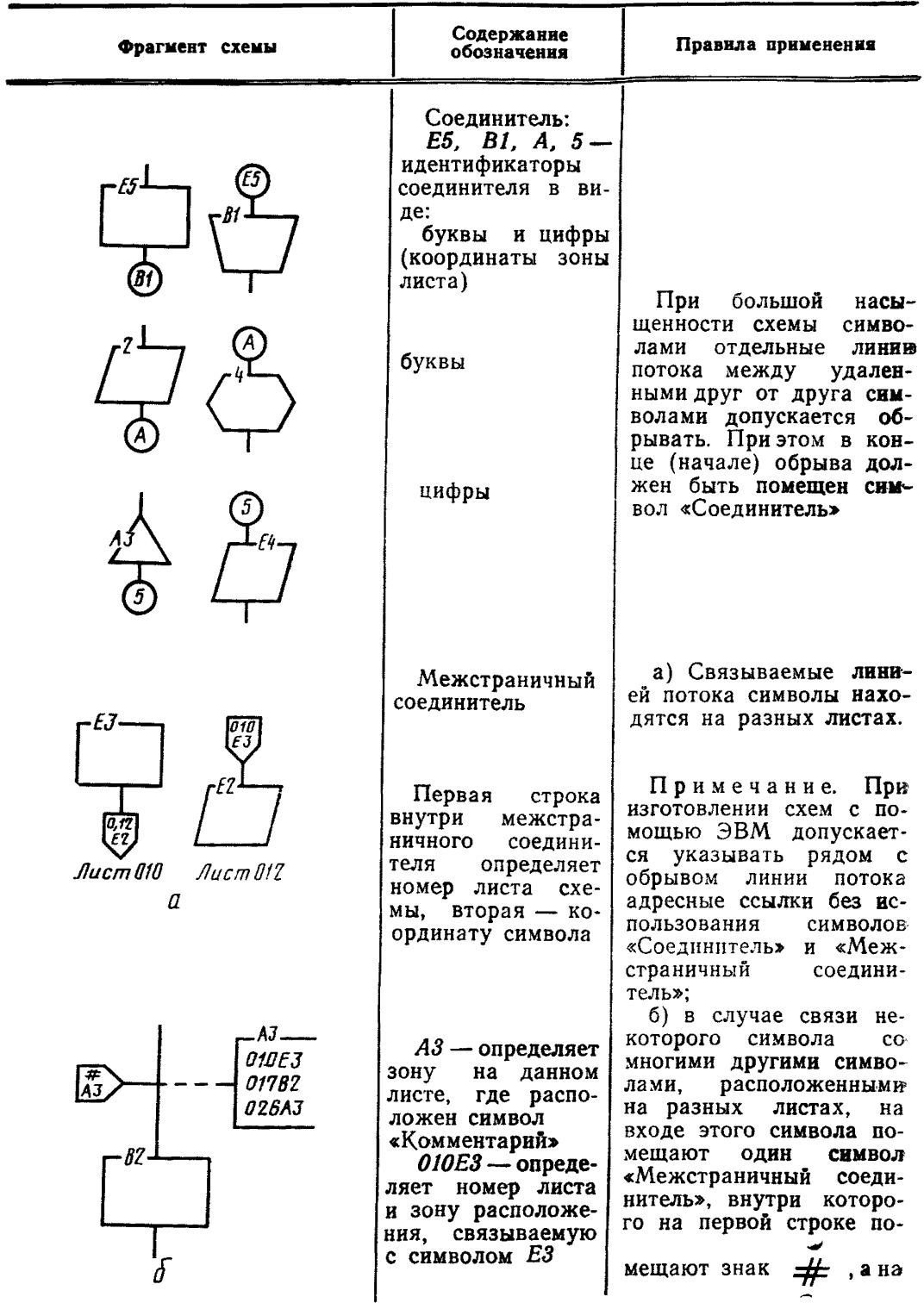

ГОСТ 19.002-80 Стр. 6

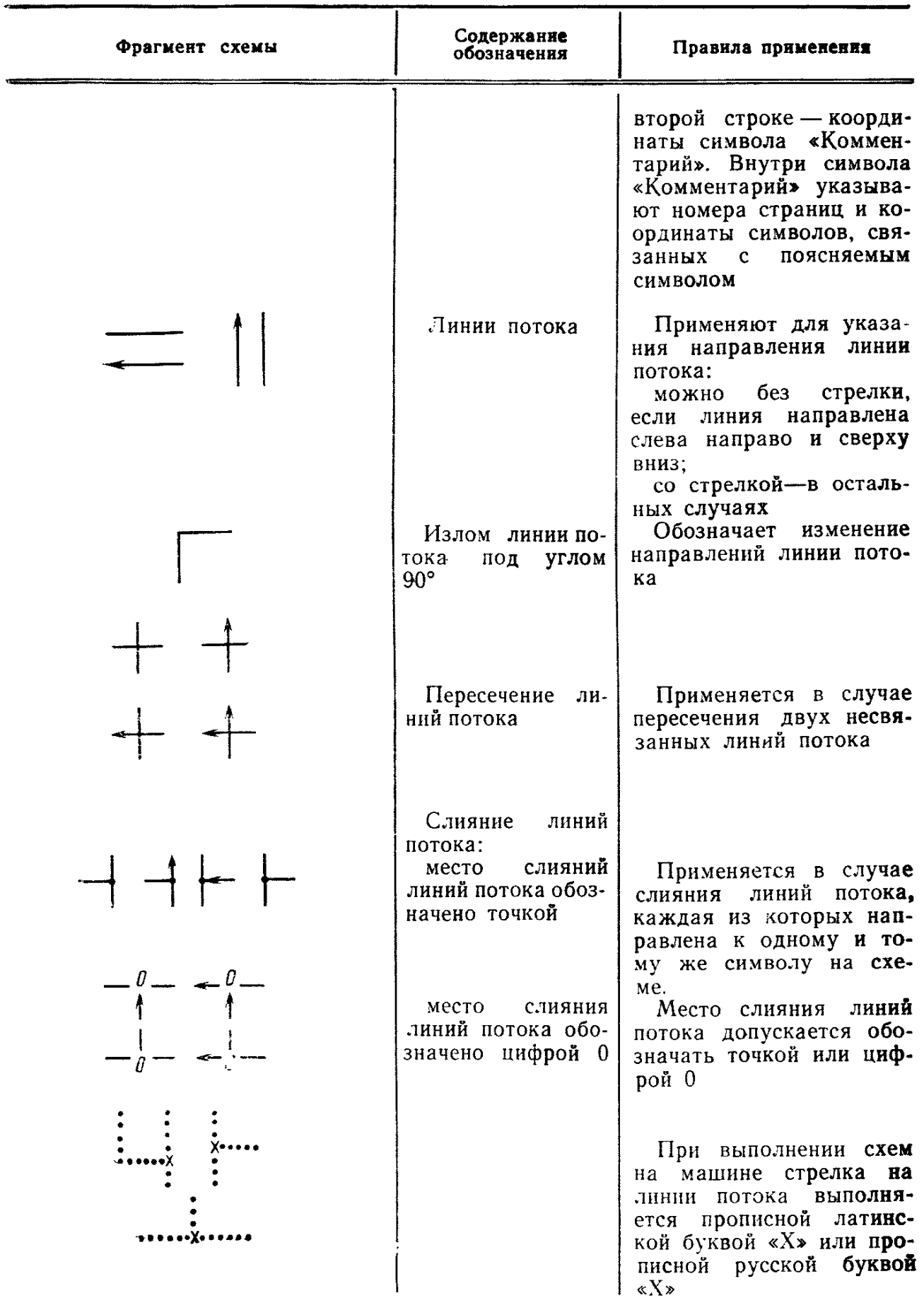

## Стр. 7 ГОСТ 19.002-80

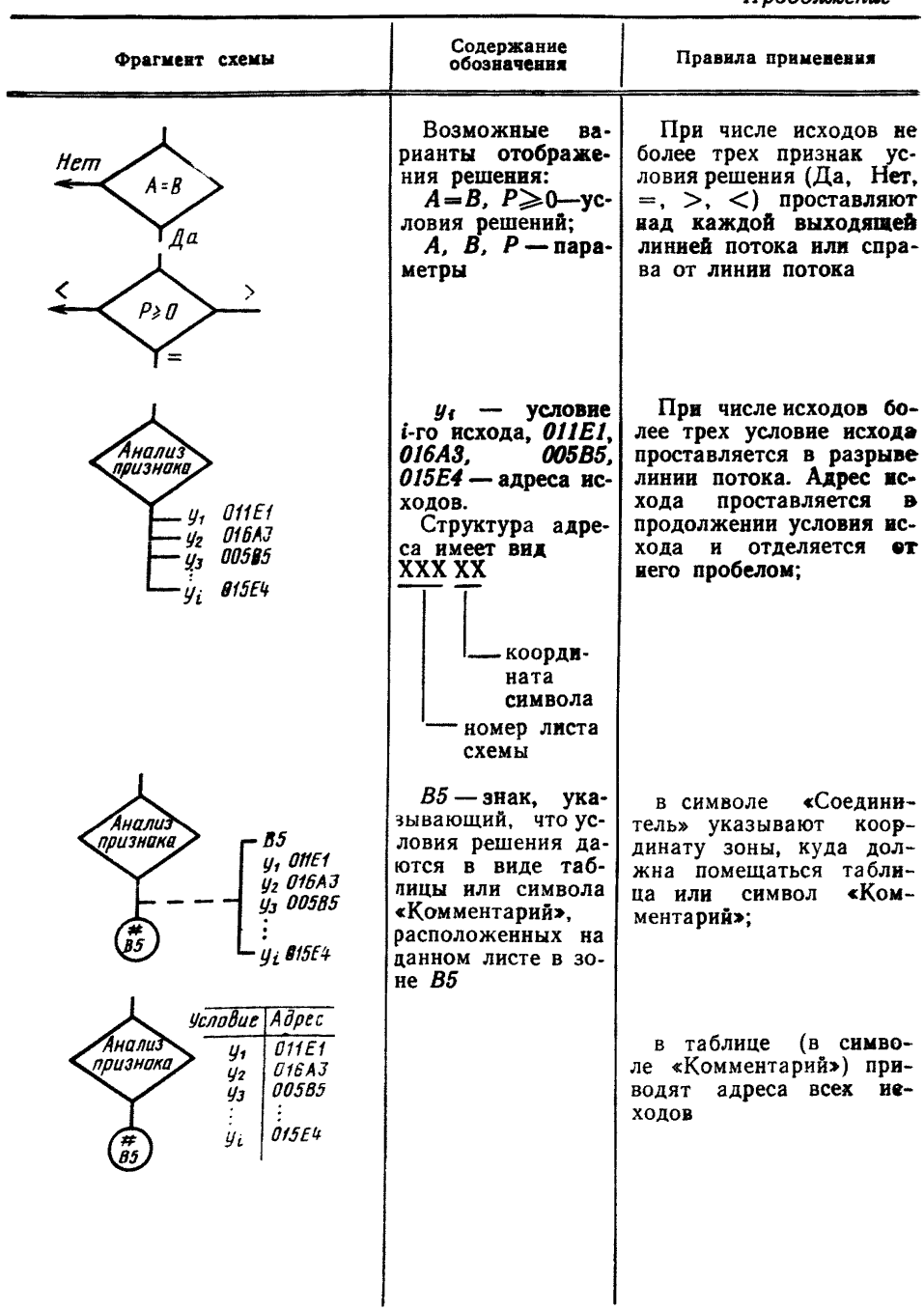

## ГОСТ 19.002-80 Стр. 8

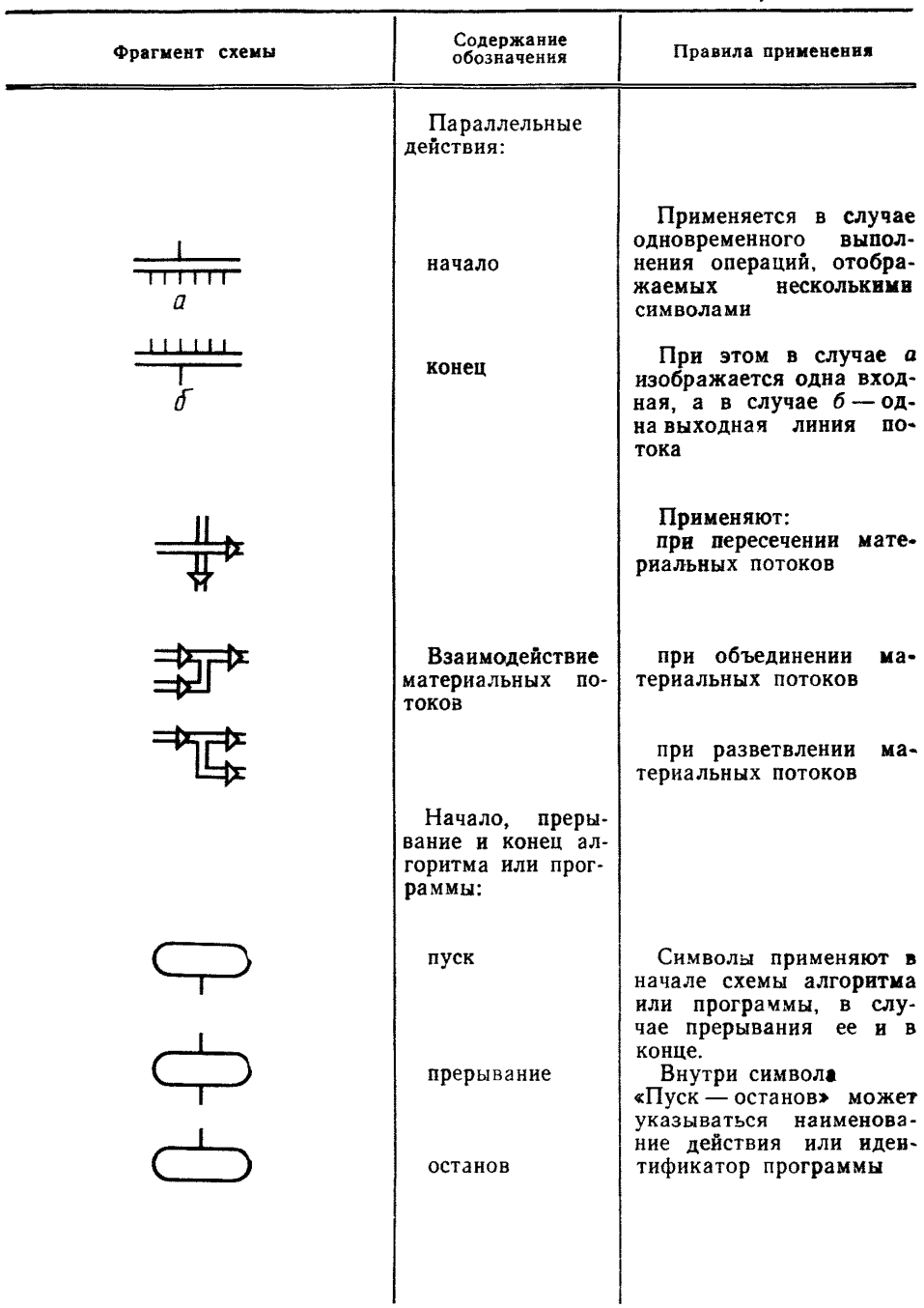

## Стр. 9 ГОСТ 19.002-80

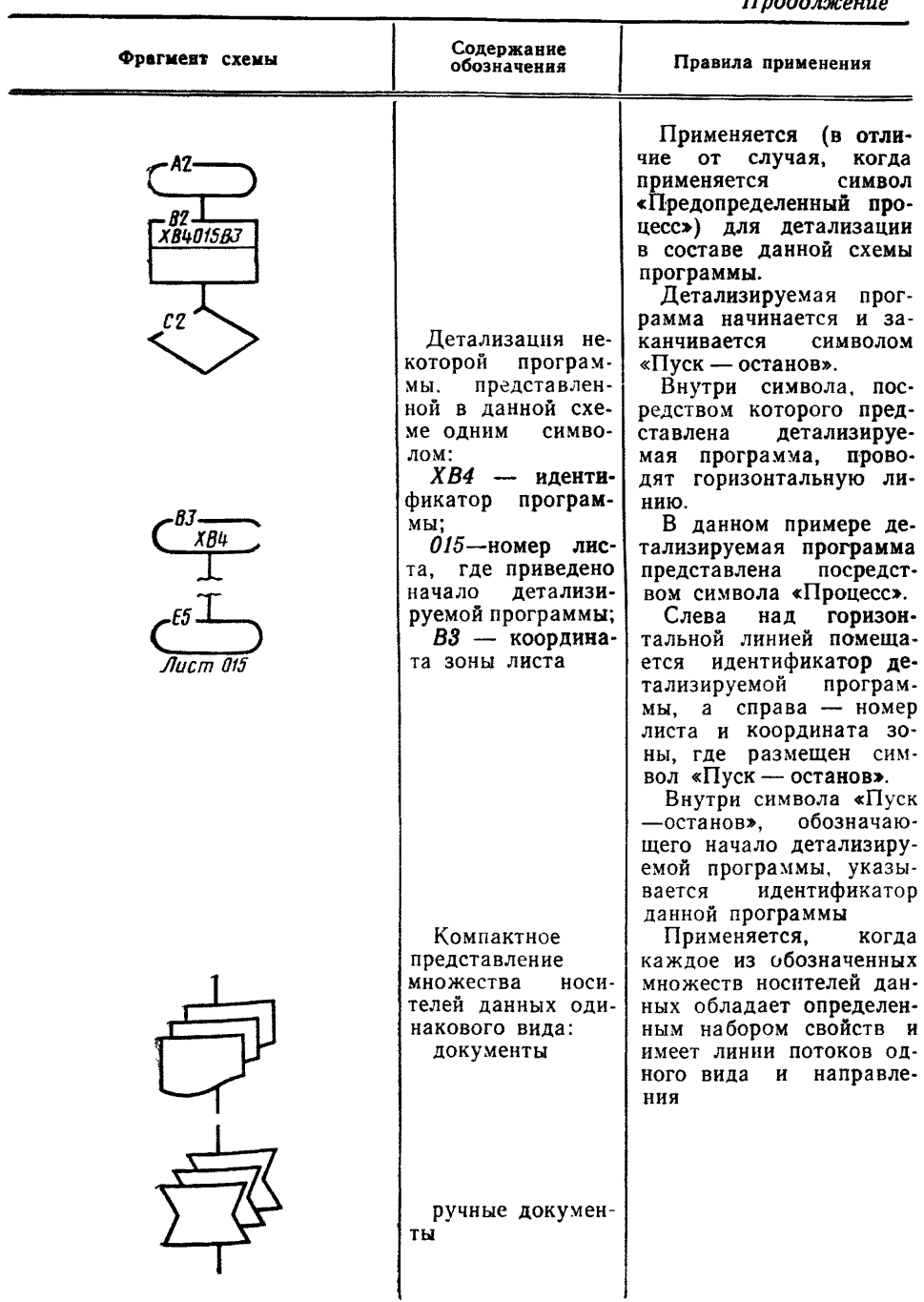

## ГОСТ 19.002-80 Стр. 10

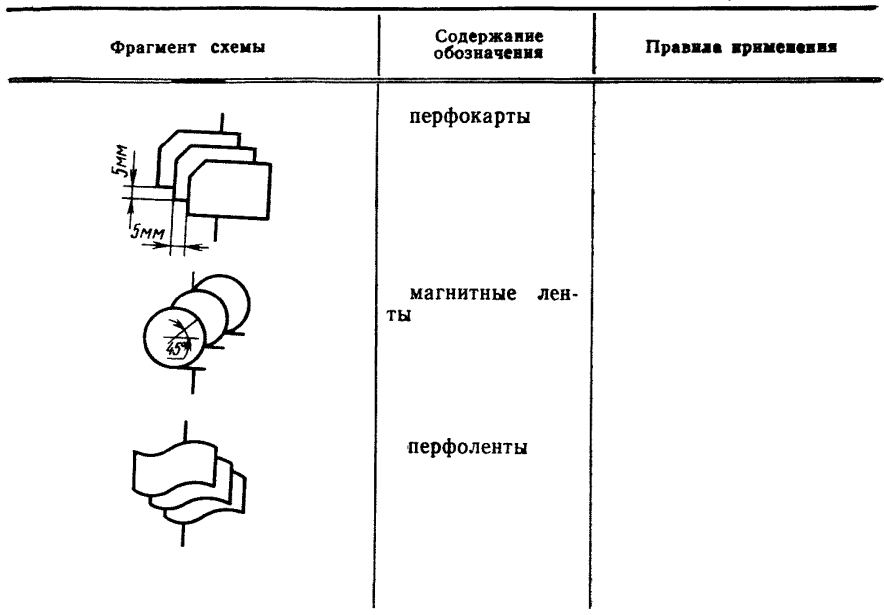

## СОДЕРЖАНИЕ

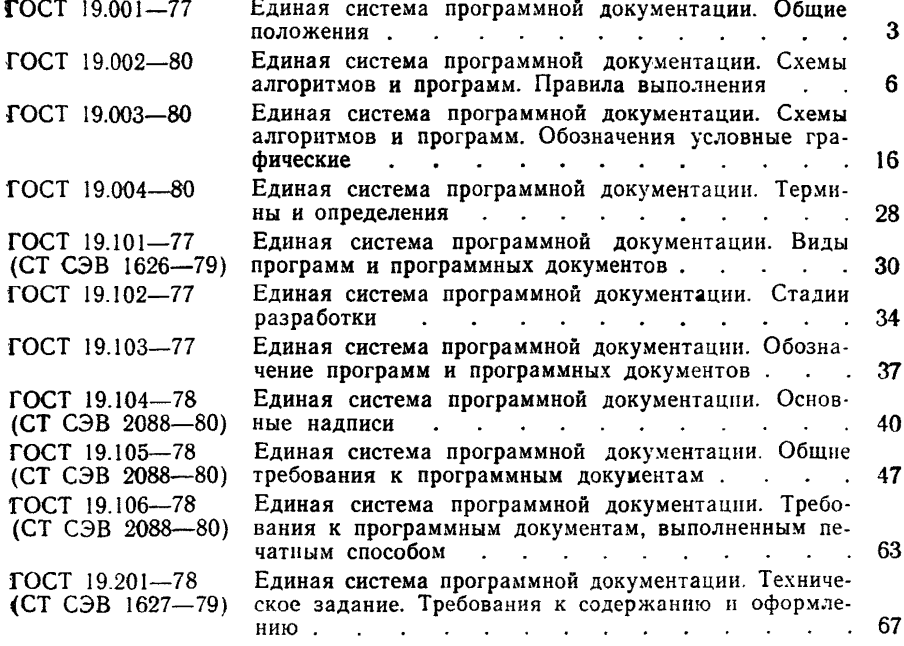

127

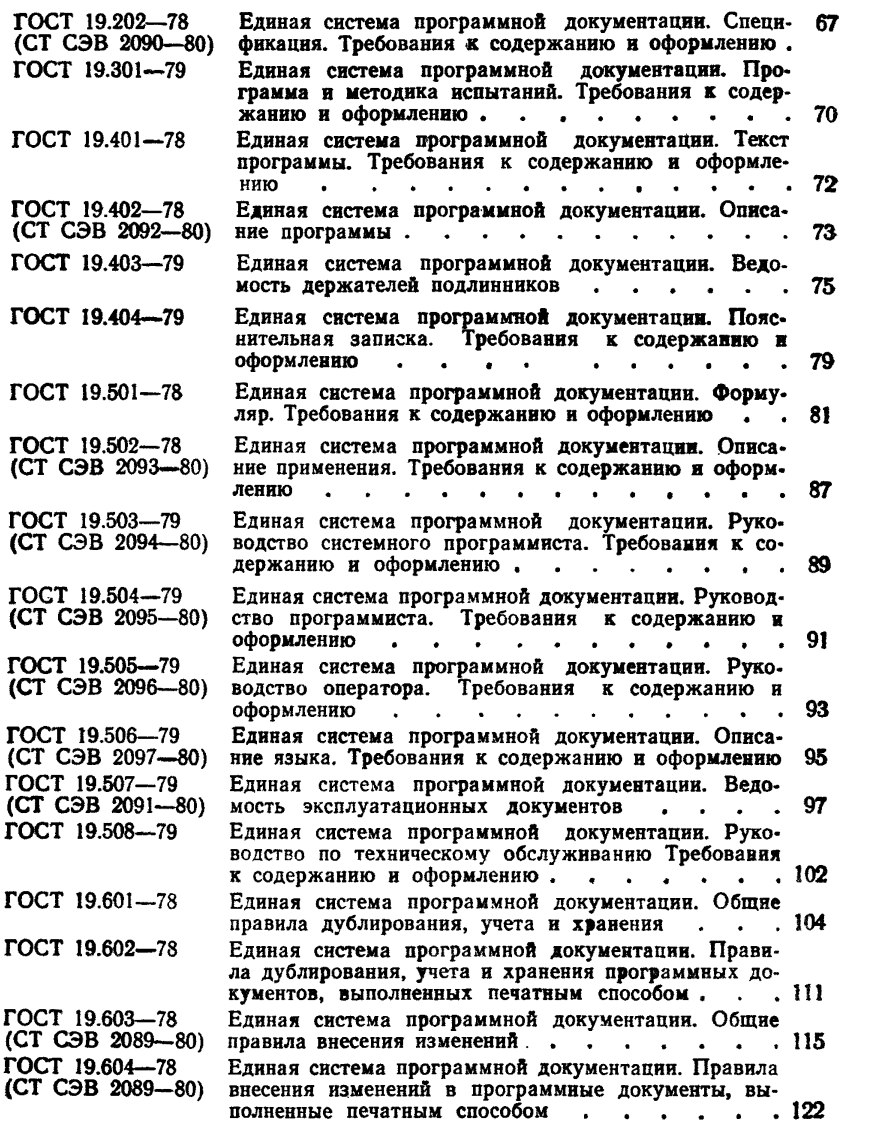

[ГОСТ 19.002-80](http://files.stroyinf.ru/Index2/1/4294769/4294769850.htm)